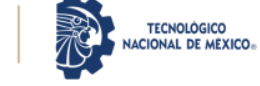

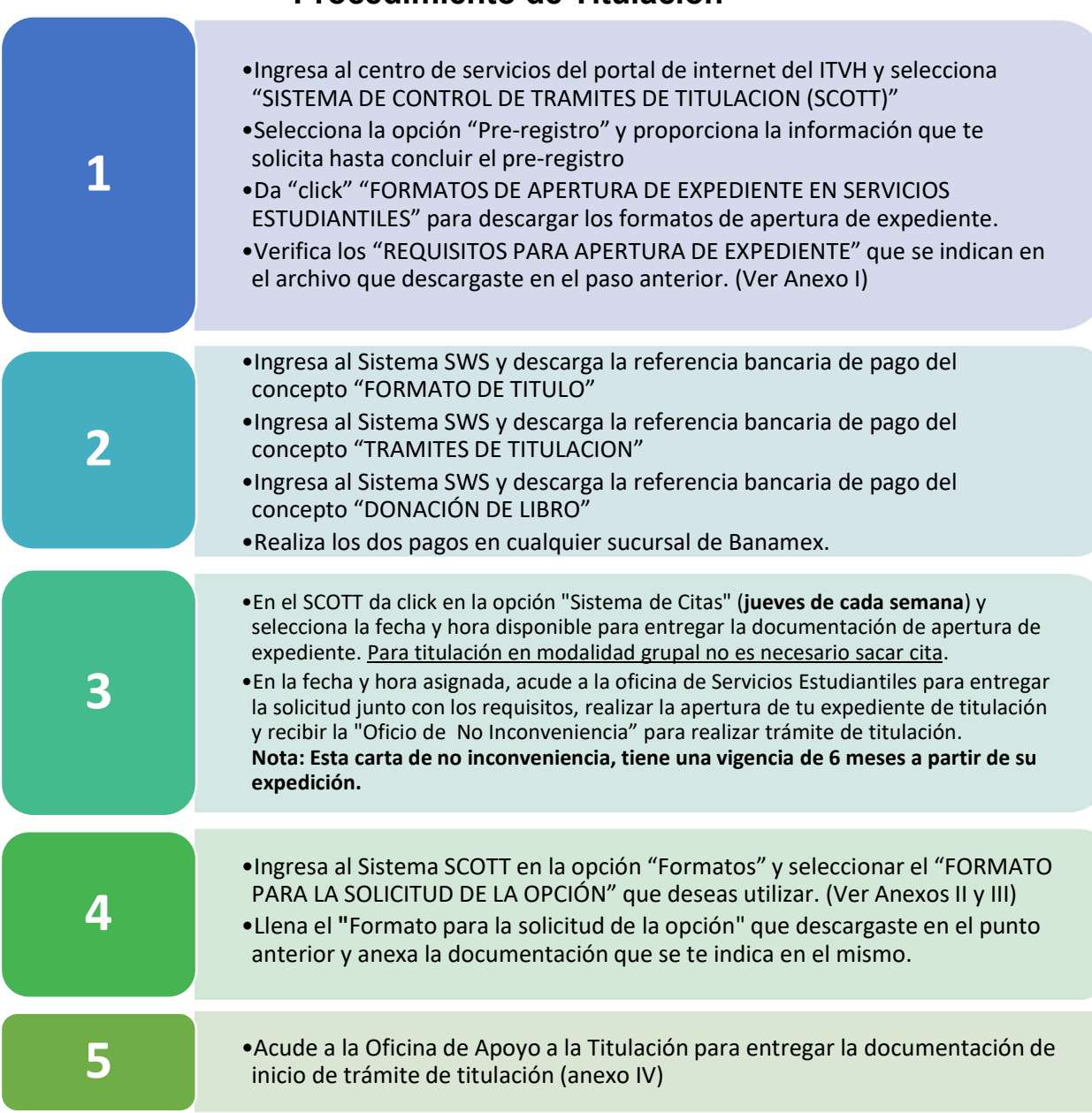

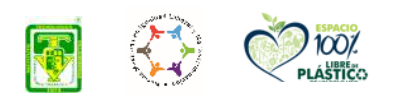

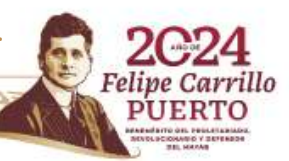

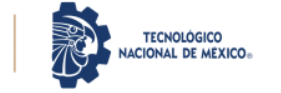

Instituto Tecnológico de Villahermosa Departamento de División de Estudio Profesionales

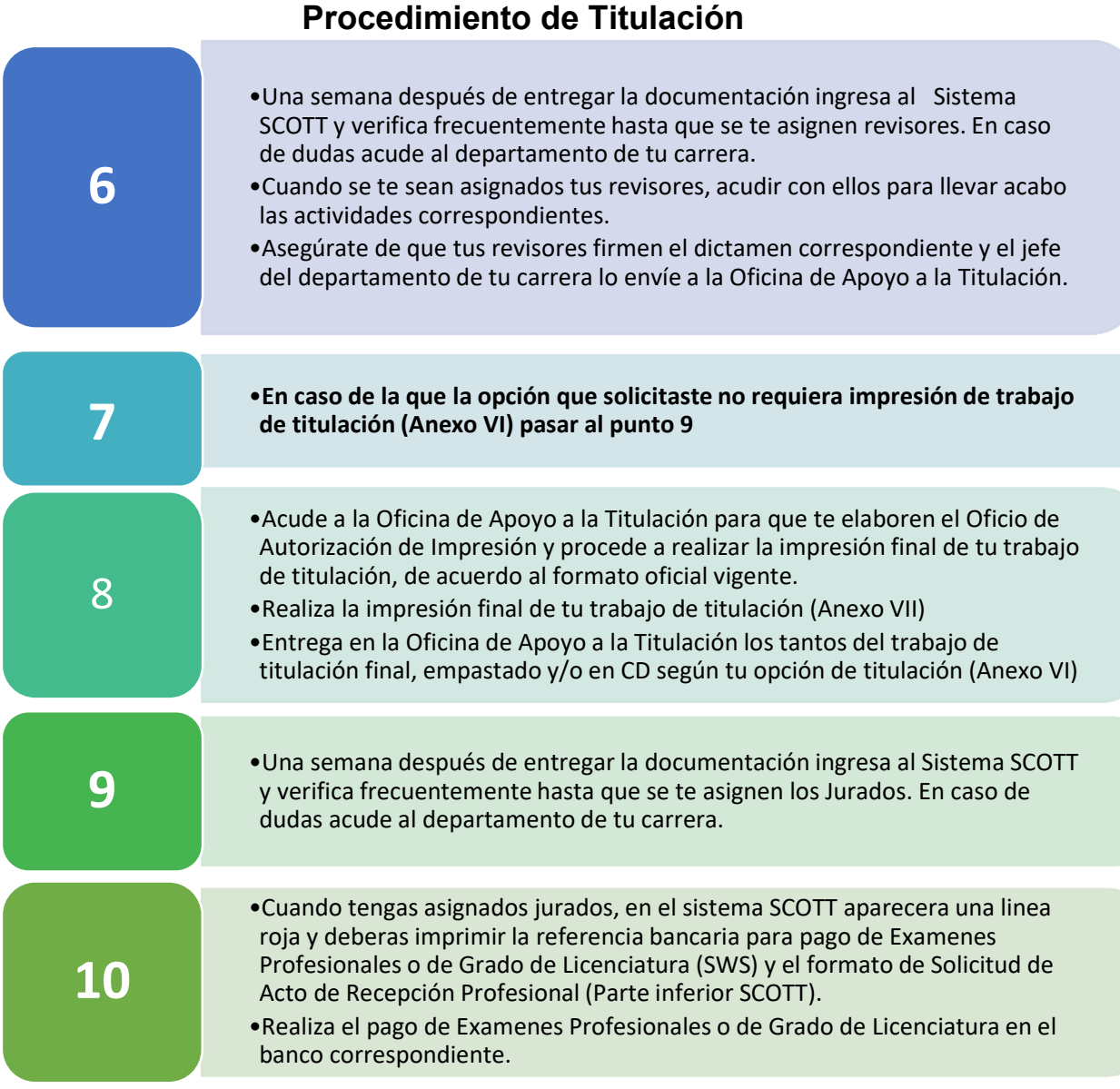

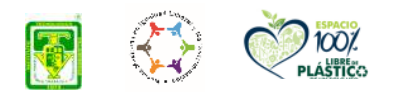

Ð

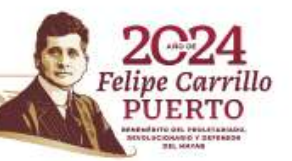

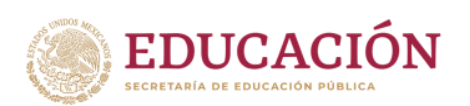

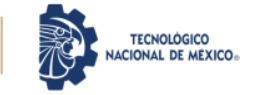

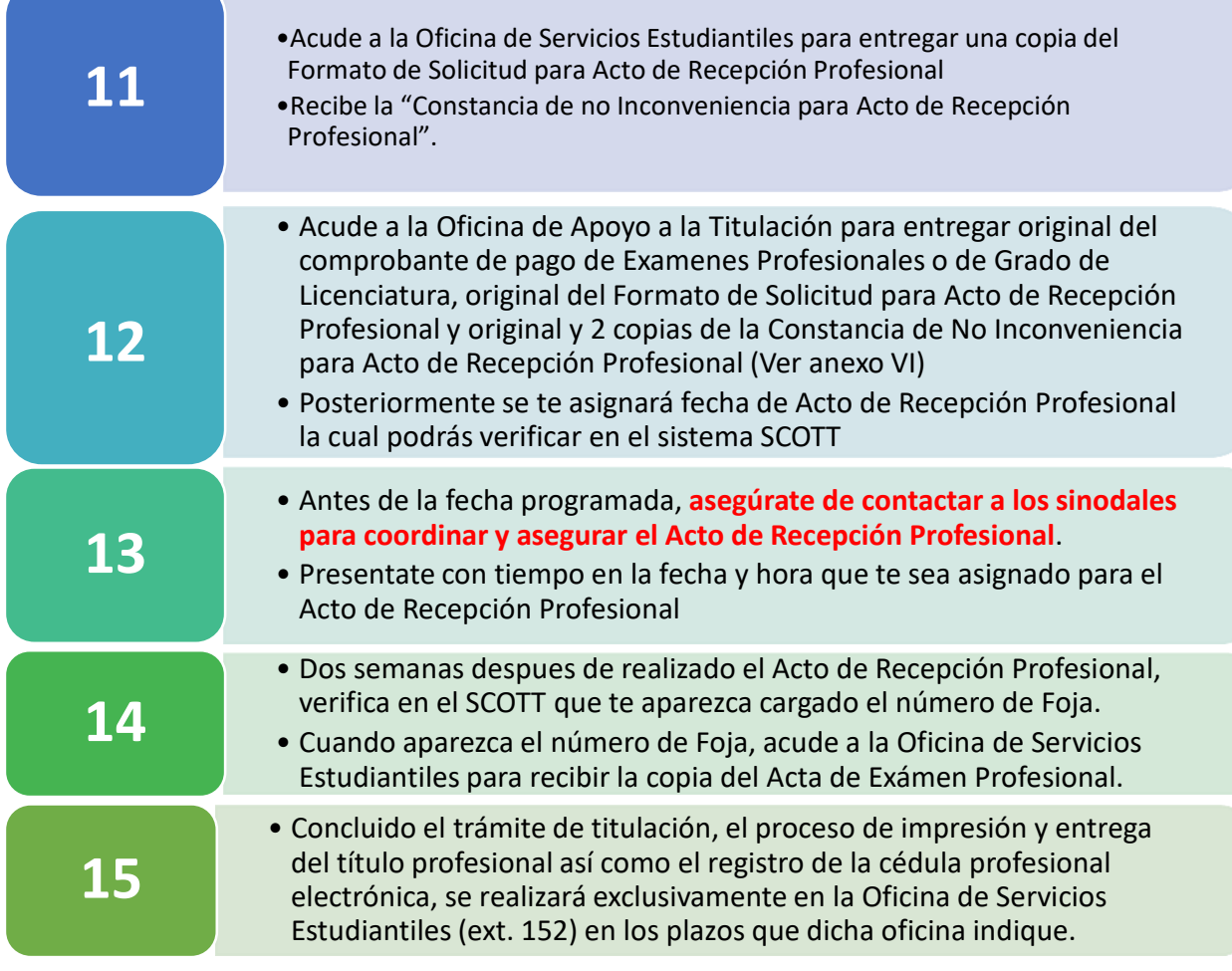

#### **Horarios de Atención**

**Oficina de Servicios Estudiantiles** 

titulos@villahermosa.tecnm.mx Martes a jueves 11:00 a 16:00 horas Ext. 152

#### **Oficina de Apoyo a la Titulación**

Martes a jueves 10:00a.m-15:00 horas titulacion@villahermosa.tecnm.mx Ext. 182

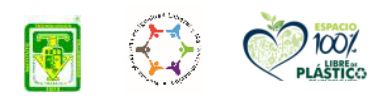

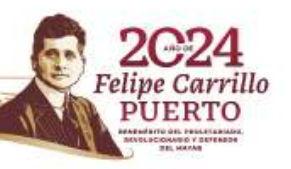

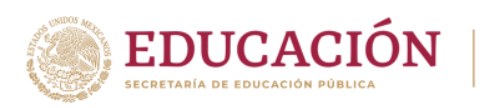

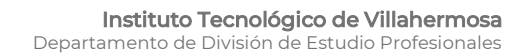

### **Procedimiento de Titulación Anexo I REQUISITOS PARA APERTURA DE EXPEDIENTE (Oficina de Servicios Estudiantiles)**

**TECNOLÓGICO IONAL DE MEXICO-**

**Presentar original y copia fotostática tamaño carta en carpeta oficio color beige, de los siguientes documentos:** 

**01.-** Solicitud de Acto Protocolario.

**02.-** Acta de nacimiento Certificada (Actualizada 2018).

**03**.- CURP (Actualizada que se descarga en línea).

**04**.- Certificado de Bachillerato, y sí se requiere constancia de periodo de Inicio y termino del mismo deberá anexarla.

**05.-** Certificado de Licenciatura. (Firmada por el interesado)

**06.-** Constancia de Liberación del Servicio Social.

**07**.- Constancia de Liberación de Residencia o Prácticas Profesionales, expedida por División de Estudios Profesionales.

**08**.- Constancia de Acreditación del Idioma Inglés, expedida por el Depto. de Servicios Escolares del IT Villahermosa.

**09**.- Comprobante de No Adeudo con la Institución.

**10.-** 6 Fotografías tamaño Credencial Ovalada con Adhesivo (blanco y negro, papel mate, fondo blanco). **Hombres:** camisa blanca, saco negro y corbata lisa, sin barba, ni bigote, sin lentes; Mujeres**:** blazer negro blusa blanca, sin lentes, sin aretes largos, maquillaje tenue y cabello recogido hacia atrás. 11.- Solicitud de certificado de e.firma.

#### **PAGOS**

- Recibo de pago de Tramites de titulación .de Licenciatura (Ingresa al Sistema de Referencias Bancarias y obtén la referencia para depositar en el Banco). \$2500.00
- Recibo de Formato de Titulo. (Ingresa al Sistema de Referencias Bancarias y obtén la referencia para depositar en el Banco). \$250.00
- Recibo de donación de libro. (Ingresa al Sistema de Referencias Bancarias y obtén la referencia para depositar en el Banco). \$500.00

**Nota: En documentos que tengan información en ambas caras se deben sacar copia por ambos lados en la misma hoja.**

### **Anexo II OPCIONES DE TITULACIÓN POR PLAN DE ESTUDIOS**

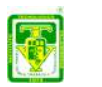

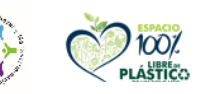

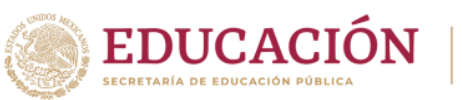

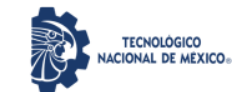

rillo

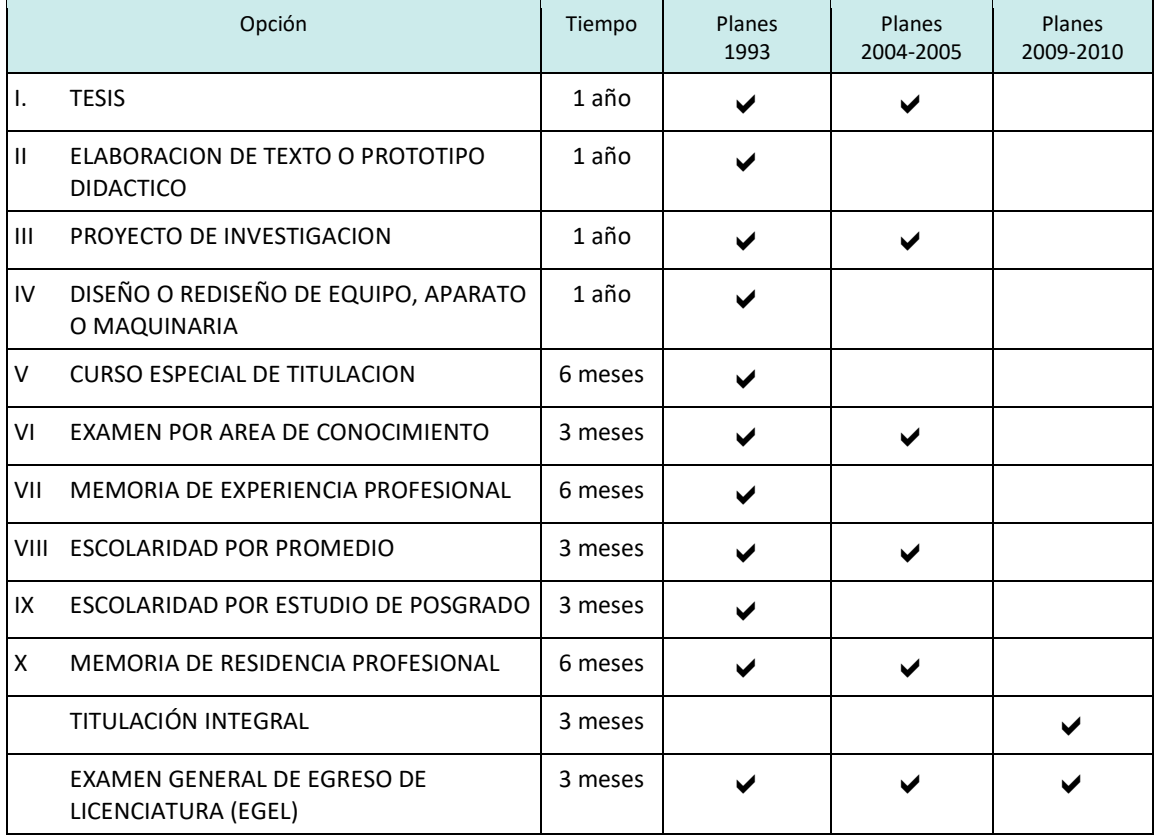

# **Procedimiento de Titulación**

Nota: El tiempo de cada opción inicia con la entrega de documentos para la solicitud de la opción correspondiente y termina hasta la sustentación del Acto de Recepción Profesional.

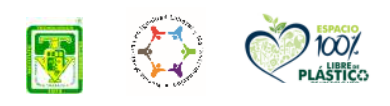

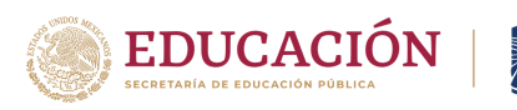

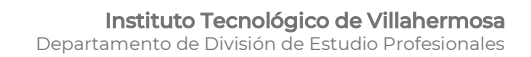

### **Procedimiento de Titulación Anexo III Descripción de las Opciones de Titulación**

**TECNOLÓGICO ONAL DE MEXICO-**

#### **OPCIÓN I: Tesis profesional**

Se denomina tesis profesional a la presentación de los resultados obtenidos de una investigación realizada por el (los) candidato(s), que contiene una posición de un tema, fundamentada en un área del conocimiento científico y tecnológico.

#### **OPCIÓN II: Libros de texto o prototipos didácticos**

Se denomina libro de texto al documento que contiene información relevante e innovadora relacionada con alguna asignatura del plan de estudios vigente en el SNIT de la carrera cursada.

Se denomina prototipo didáctico a todo de material audiovisual, software educativo, modelos tridimensionales y demás material útil en el proceso enseñanza-aprendizaje que sirve de apoyo para el logro de algún objetivo de cualquier asignatura del plan de estudios vigente de la carrera cursada.

#### **OPCIÓN III: Proyecto de investigación**

El proyecto de investigación consiste en el procedimiento metodológico a través del cual se obtienen un resultado científico y/o tecnológico, se innova o adecúa una tecnología o parte de un proceso productivo o experimental, etc.; que resulta de utilidad para la humanidad; y cuyo impacto pueda ser local, regional, nacional o internacional. El proyecto de investigación puede ser realizado dentro o fuera del Instituto Tecnológico.

#### **OPCIÓN IV: Diseño o rediseño de equipo, aparato o maquinaria**

Se considera diseño o rediseño de equipo, aparato o maquinaria al diseño o modificación de uno o más de sus componentes originales, que tiendan a mejorar su funcionamiento logrando con ello un impacto económico o de calidad que sea de utilidad en alguna empresa, centro de investigación, industria o institución educativa.

#### **OPCIÓN V: Curso especial de titulación**

Se denomina curso especial de titulación a aquel curso ofrecido por el instituto tecnológico y que posee las siguientes características:

- Contiene temas que no están considerados en los planes y programas de estudios de nivel licenciatura, pero que son afines a la carrera que se cursó.
- Es de nivel pos licenciatura.
- Proporciona un refuerzo de los conocimientos adquiridos durante la carrera.
- Induce a la investigación

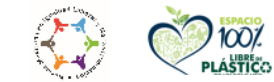

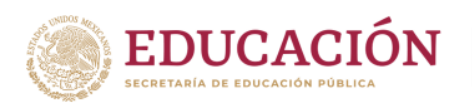

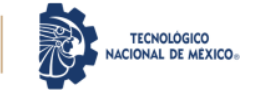

- Contribuye al sustento del perfil profesional.
- Durante un mínimo de 90 horas.
- Produce invariablemente una monografía por cada alumno.

#### **OPCIÓN VI: Examen global por áreas de conocimiento**

En el examen global por áreas de conocimiento, el egresado sustentará un examen sobre un área del conocimiento específico de su carrera, y preferentemente sobre el módulo de la especialidad elegida, conformada por un conjunto de materias que agrupan contenidos relacionados y que permiten al alumno fortalecer sus conocimientos de acuerdo con el perfil de su carrera. El número de créditos mínimo que deberá cubrirse será de 40. El egresado contará con un plazo máximo de dos meses a partir de la autorización del examen para la presentación del acto de recepción profesional.

#### **OPCIÓN VII: Memoria de experiencia profesional**

La memoria de experiencia profesional consiste en la elaboración de un informe técnico de un proyecto desarrollado para el sector productivo o de servicios, o un resumen de actividades profesionales de innovación de sistemas, aparatos o mejoramiento técnico de algún proceso.

Para presentar una memoria de experiencia profesional, el egresado deberá contar con un mínimo de tres semestres de experiencia en el sector laboral que corresponda a su especialidad, presentando la constancia correspondiente.

#### **OPCIÓN VIII: Escolaridad por promedio**

Se considera escolaridad por promedio a la condición que cumple el egresado para titularse sin ningún trabajo profesional, al haber obtenido un promedio aritmético de calificaciones sobresaliente.

Para que el candidato tenga derecho a realizar el acto de recepción profesional mediante escolaridad por promedio, deberá haber obtenido un promedio aritmético general mayor o igual a 90 en el total de su carrera, habiendo acreditando cuando menos el 90% de sus asignaturas en curso normal.

#### **OPCIÓN IX: Escolaridad por estudios de posgrado**

Se considera escolaridad por estudios de posgrado a la condición que cumple el egresado para titularse sin efectuar ningún trabajo profesional, al haber concluido los estudios de especialización o parte de una maestría dentro del SNIT o en otra institución de educación superior de prestigio que cuente con reconocimiento oficial de la Dirección General de Profesiones de la SEP.

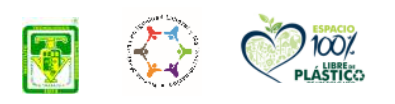

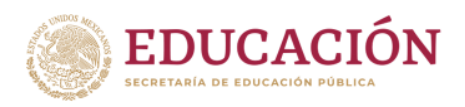

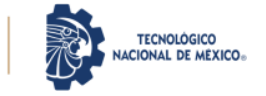

Podrán titularse por escolaridad por estudios de posgrado los candidatos que cursen una especialización o maestría que aporte conocimientos y habilidades que apoyen el desempeño profesional del egresado en su perfil profesional.

El candidato a sustentar el acto de recepción profesional por esta opción deberá haber acreditado el 100% de los créditos de una especialización o el 40% de créditos no propedéuticos de una maestría, obteniendo una calificación de 80 (ochenta base cien) como mínimo en cada una de las asignaturas.

#### **OPCIÓN X: Memoria de Residencia Profesional**

Se considera en el informe final que acredita la Residencia Profesional en la cual, el estudiante analiza y reflexiona sobre la experiencia adquirida y llega a conclusiones relacionadas con su campo de especialidad.

#### **Titulación Integral (Planes 2009-2010)**

La Titulación integral es la validación de conocimientos, habilidades y actitudes (competencias) que el estudiante adquirió y desarrolló durante su formación profesional.

El estudiante debe elaborar un proyecto acorde a su perfil profesional mediante el informe técnico de residencia profesional, proyecto de innovación tecnológica, proyecto de investigación, informe de estancia, tesis, tesina, entre otros.

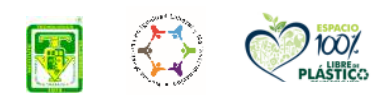

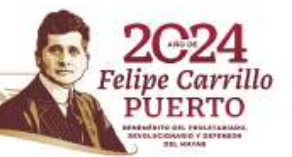

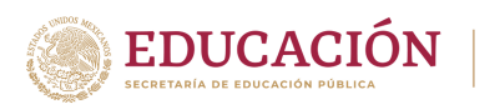

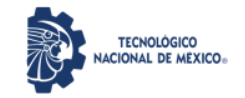

### **Procedimiento de Titulación Anexo IV REQUISITOS PARA INICIAR TRÁMITE TITULACIÓN (Oficina de Apoyo a la Titulación)**

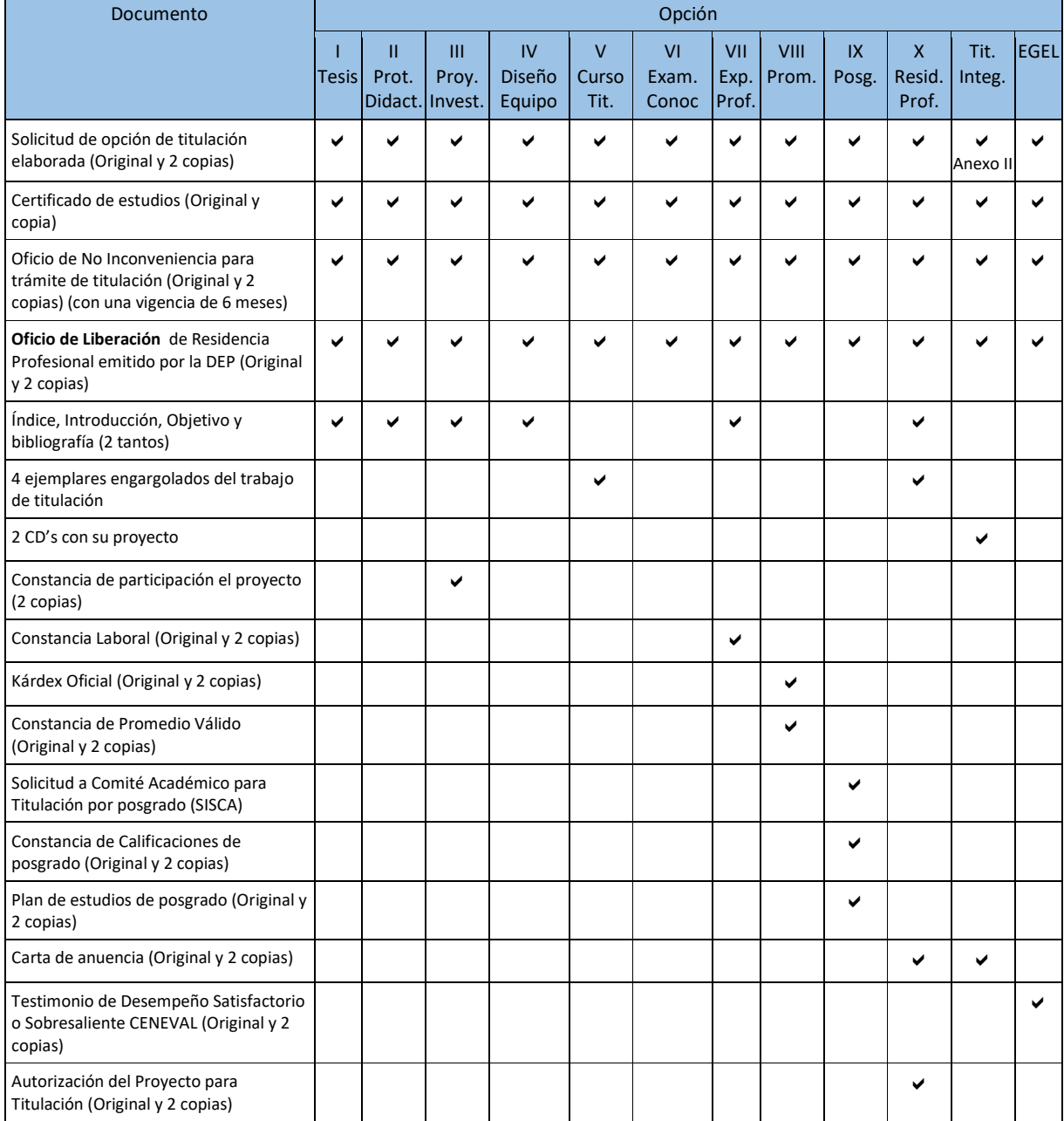

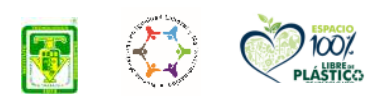

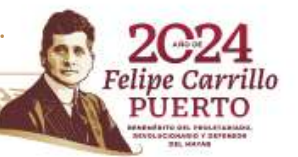

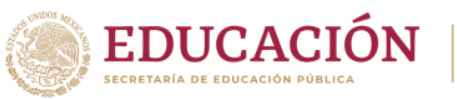

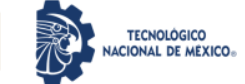

rillo

# **Procedimiento de Titulación Anexo V COLOR DEL FOLDER PARA EXPEDIENTE DE TITULACIÓN (Oficina de Apoyo a la Titulación)**

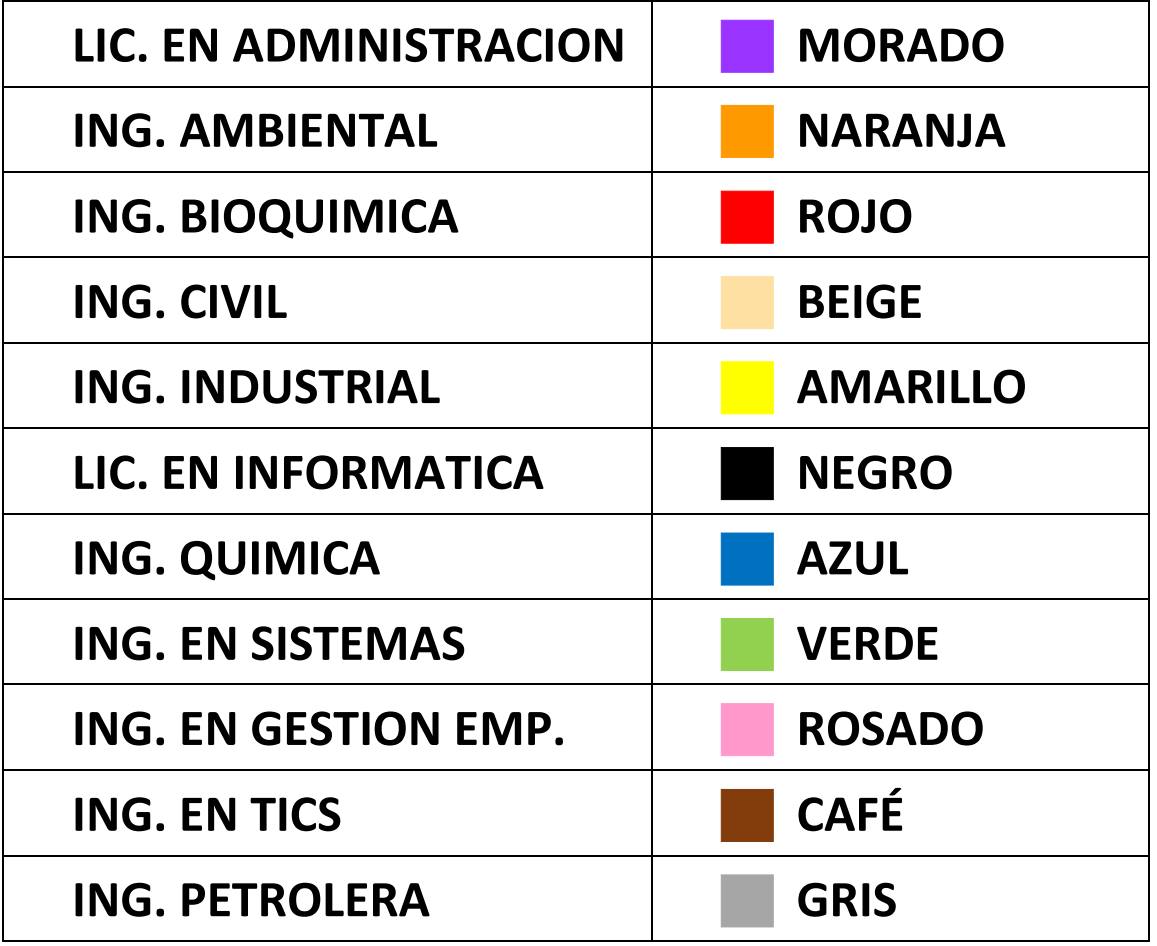

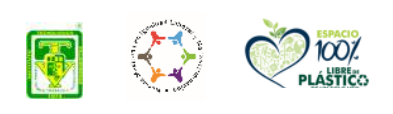

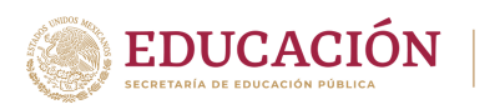

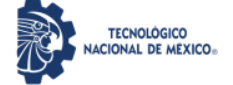

# **Procedimiento de Titulación Anexo VI REQUISITOS PARA CONCLUIR TRÁMITE TITULACIÓN (Oficina de Apoyo a la Titulación)**

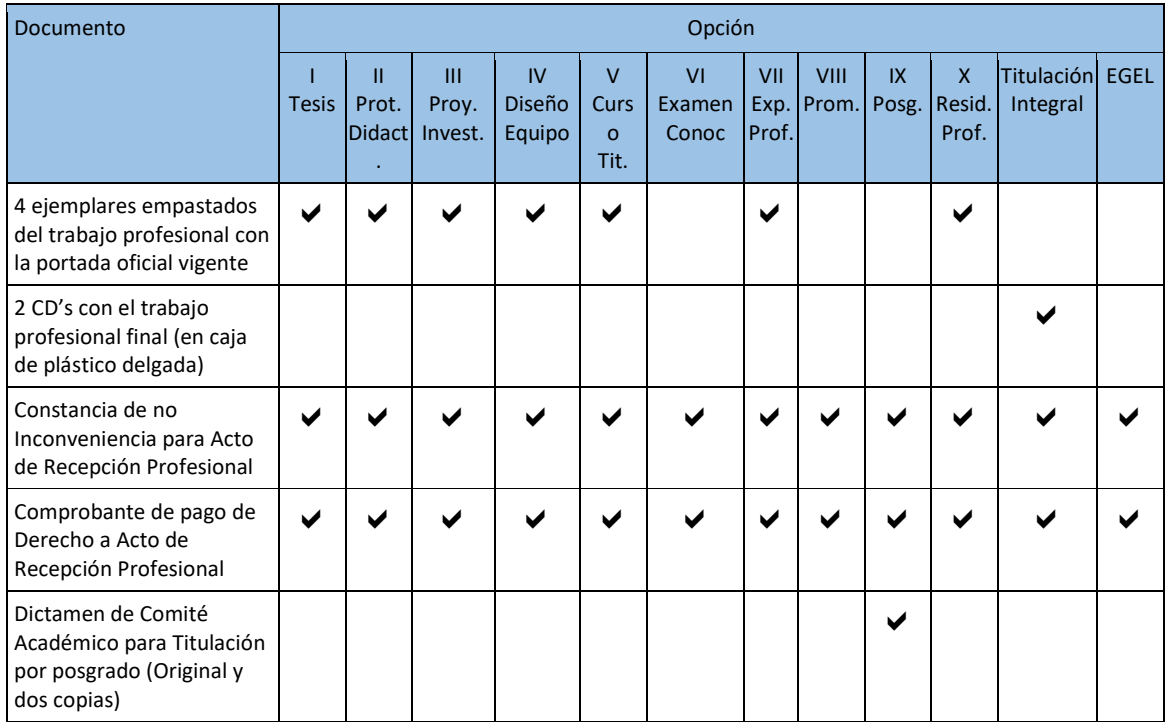

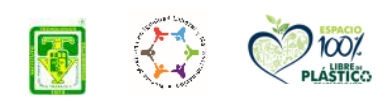

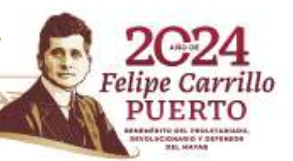

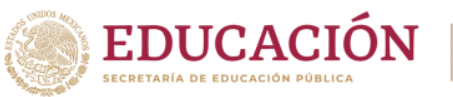

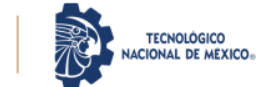

## **Procedimiento de Titulación Anexo VII EJEMPLO DE FORMATO OFICIAL DE PORTADA PARA TRABAJO PROFESIONAL**

#### **La impresión de tu trabajo final la puedes realizar en el establecimiento de tu preferencia siempre y cuando se cumpla con el formato oficial indicado (Exclusivo Planes de Titulación 1993 y 2004).**

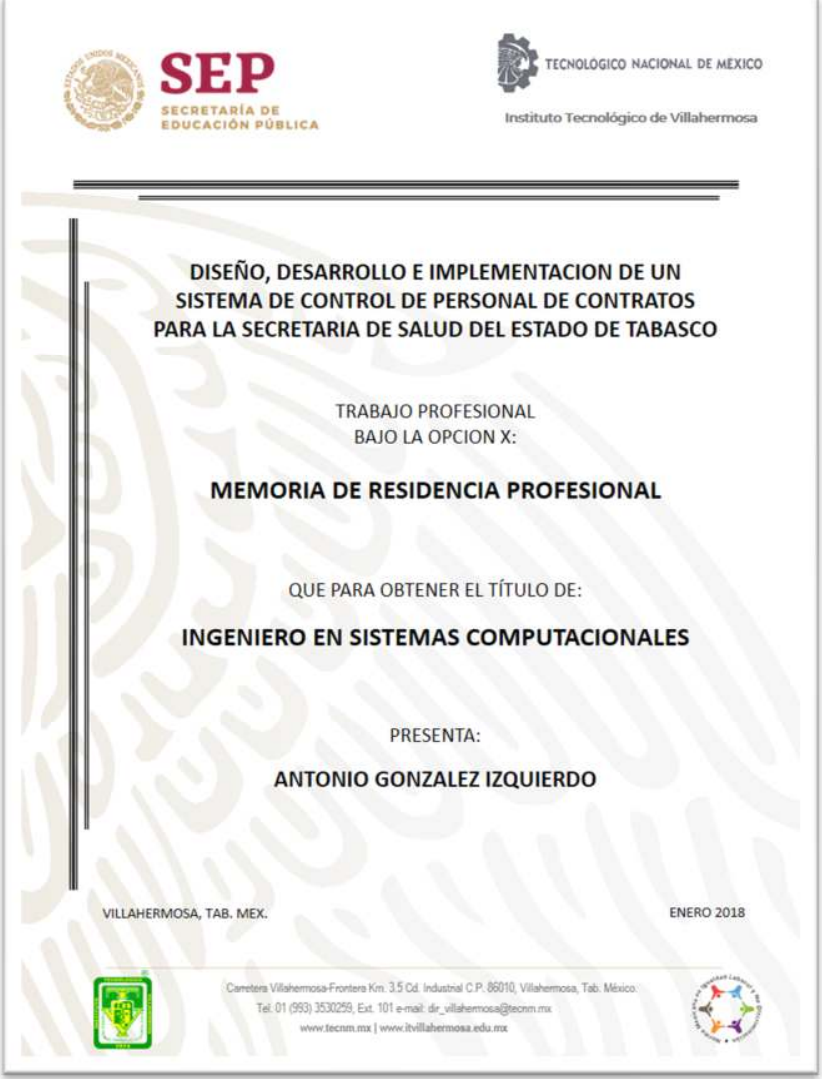

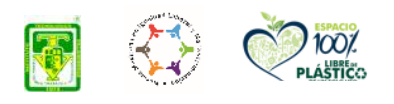

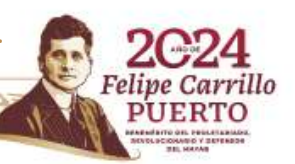

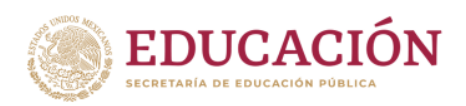

![](_page_12_Picture_1.jpeg)

rillo

# **Procedimiento de Titulación ANEXO VIII EJEMPLO DE FORMATO OFICIAL DE CD PARA TRABAJO PROFESIONAL (Plan de Estudio 2010)**

![](_page_12_Picture_4.jpeg)

![](_page_12_Picture_5.jpeg)

#### **INSTITUTO TECNOLÓGICO DE VILLAHERMOSA**

![](_page_12_Picture_7.jpeg)

**TRABAJO PROFESIONAL** BAJO LA OPCIÓN: TITULACIÓN INTEGRAL

![](_page_12_Picture_9.jpeg)

**No. DE CONTROL:** 10300301

INGENIERÍA EN SISTEMAS **COMPUTACIONALES** 

**PARA OBTENER** 

EL TÍTULO DE:

**NOMBRE DEL PROYECTO** 

DISEÑO, DESARROLLO E IMPLEMENTACIÓN DE UN SISTEMA DE CONTROL DE PERSONAL DE CONTRATOS, PARA LA SECRETARÍA DE SALUD DE VILLAHERMOSA, TABASCO

> **NOMBRE DEL TITULANTE:** RIGOBERTO MÉNDEZ VÁZQUEZ

> > **VHSA, TABASCO ENERO 2019**

![](_page_12_Picture_16.jpeg)

![](_page_13_Picture_1.jpeg)

# **Procedimiento de Titulación RECUERDA QUE…**

**TECNOLÓGICO IONAL DE MEXICO-**

- Las opciones de titulación deben seleccionarse de acuerdo con el plan de estudios de licenciatura (Anexo I)
- Cada opción de titulación puede solicitarse una sola vez. En caso de no concluir el proceso de titulación en el tiempo establecido en el Anexo I, además del tiempo otorgado como prórroga, deberás seleccionar una nueva opción y reiniciar el proceso.
- El pre-registro en el sistema SCOTT debe realizarse con mucho cuidado para evitar errores en el llenado de la información.
- En caso de no concluir el pre-registro para trámite de titulación, el día que te corresponda la cita para la entrega de la documentación para apertura de expediente, el personal de la Oficina de Servicios Estudiantiles te ayudará a concluir el pre-registro.
- En caso de no concluir el proceso de titulación en el periodo establecido en el Anexo I, se podrá solicitar una "Prorroga de titulación" al Comité Académico, ingresando al Centro de Servicios del portal de internet del ITVH en el sistema SISCA. Se puede otorgar de 1 a 4 meses adicionales de acuerdo a la opción de titulación elegida, pero recuerda que **la prórroga se otorga una sola vez.**
- La opción de titulación "IX Escolaridad por estudios de posgrado" debe solicitarse al alcanzar un 40% de estudios de maestría o un 100% de estudios de especialización. Los estudios de posgrado deben ser afines al perfil de la Licenciatura que pretende titularse. Se requiere autorización de Comité Académico, ingresando al Centro de Servicios del portal de internet del ITVH en el sistema SISCA.
- El examen EGEL lo aplica el Centro Nacional de Evaluación con personal externo al ITVH. Este examen se puede presentar hasta 3 veces y **solo en caso de aprobarlo** se inicia el trámite de titulación.
- La División de Estudios Profesionales a través de la Oficina de Apoyo a la Titulación, entrega al Departamento Académico **con una semana de anticipación** los "Formatos de Aviso de Realización de Acto de Recepción

![](_page_13_Picture_11.jpeg)

![](_page_14_Picture_0.jpeg)

![](_page_14_Picture_1.jpeg)

**TECNOLÓGICO IONAL DE MEXICO-**

Profesional**"** para cada sinodal asignado, donde se establece la fecha, hora y lugar donde se llevará dicho acto. El Departamento Académico es responsable de entregar a los sinodales esta información.

- **Importante:** Una vez asignada la fecha y hora para el Acto de Recepción Profesional, al siguiente día hábil, el egresado deberá acudir a la Oficina de Apoyo a la Titulación para recibir la notificación correspondiente. Así mismo, deberá **confirmar** con sus sinodales la fecha, hora y lugar del Acto de Recepción Profesional.
- En caso de inasistencia de alguno de los sinodales se realizarán las acciones establecidas en la normatividad vigente y se notificará la inasistencia al Departamento Académico correspondiente.
- En caso de suspensión del Acto de Recepción Profesional por inasistencia del egresado o de los sinodales, el egresado deberá acudir al Departamento Académico correspondiente para que por única ocasión se solicite por escrito la reprogramación del mismo.

![](_page_14_Picture_7.jpeg)

![](_page_15_Picture_0.jpeg)

![](_page_15_Picture_1.jpeg)

# **Procedimiento de Titulación AREAS DE ATENCIÓN**

![](_page_15_Picture_97.jpeg)

titulos@villahermosa.tecnm.mx (Ext. 152)

- Solicitud de trámite de titulación
- Acto de Recepción Profesional
- No puedes accesar al SCOTT o al SISCA.
- Requieres asesoría para tu trámite de titulación
- Preregistro de trámite de titulación
- Apertura de Expediente
- Constancia de no inconveniencia
- Entrega de título
- Orientación de trámite de Cédulaen Línea

![](_page_15_Picture_15.jpeg)

![](_page_15_Picture_17.jpeg)